# Cheatography

## freecodecamp\_js Cheat Sheet by [pegah](http://www.cheatography.com/pegah/) via [cheatography.com/195155/cs/40823/](http://www.cheatography.com/pegah/cheat-sheets/freecodecamp-js)

10) Declare a Read-Only Variable with the const const FAV PET = " Cat  $s$ "; it cannot be reassigned. 11) Add Two Numbers with JavaScript const myVar =  $5 + 10$ ; 12) Subtract One Number from Another const myVar =  $12 - 6$ ;

13) Multiply Two Numbers with JavaScript

const myVar =  $13 * 13$ ;

14) Divide One Number by Another with JavaScript

const myVar =  $16 / 2$ ;

15) Increment a Number with JavaScript i++;

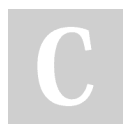

### By pegah

[cheatography.com/pegah/](http://www.cheatography.com/pegah/)

## 16) Decrement a Number with JavaScript

i--;

16) Create Decimal Numbers with **JavaScript** 

const our Decimal =  $5.7$ ;

1) Comment Your JavaScript Code

// This is an in-line comment. /\* This is a multi-line comment \*/

#### 2) Declare JavaScript Variables

var myVar; let myLet; const myConst;

### 3) Understanding Uninitialized Variables

When JavaScript variables are declared, they have an initial value of undefined. If you do a mathematical operation on an undefined variable your result will be NaN which means "Not a Number". If you concatenate a string with an undefined variable, you will get a string of undefined.

Not published yet. Last updated 8th November, 2023. Page 1 of 1.

9) Explore Differences Between the var and let

unlike var, when you use let, a variable with the same name can only be declared once.

3) Storing Values with the Assignment **Operator** 

myVariable = 5;

Sponsored by Readable.com Measure your website readability! <https://readable.com>